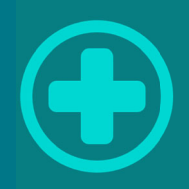

# AIDiagnostic

Описание функционала

# **П**

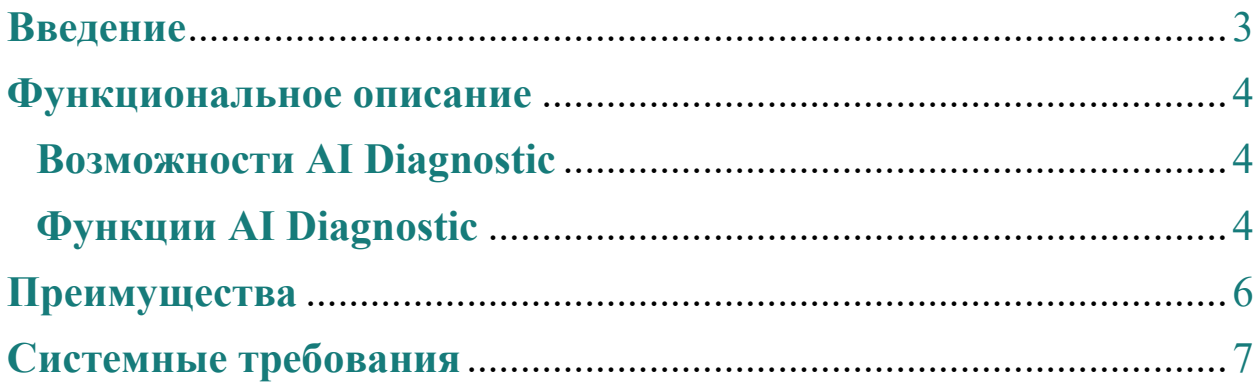

### Введение

Обширное внедрение в различные процессы человеческой деятельности технологий на основе ИИ требует создания системы координации развития ИИ, в частности, путем разработки стандартов. Эта деятельность осуществляется международными институтами, а также в пределах отрасли – на уровне учреждений, обладающих достаточным опытом экспертизы.

Стандарты позволяют направлять разработку и внедрение конкретных ИИ-систем с помощью спецификаций требований для разработчиков по надежности и дизайну работы ИИ с целью формирования продукта согласно запросам отрасли и конечного потребителя.

В результате внедрения стандартов, согласованных разработчиками, экспертами и государством, повышается уровень доверия к работе ИИ, появляется возможность интеграции ИИ в существующие бизнес-процессы, формируется единая система управления кибербезопасностью и обеспечения контроля качества. Благодаря использованию ИИ становится возможным формирование рынка и развитие новых технологий.

AlDiagnostic — уникальная платформа. Исследования, полученные на томографе или рентгеновском аппарате, автоматически передаются в AIDiagnostic и в течение нескольких минут возвращаются рентгенологу с разметкой обнаруженных патологий.

### **Функциональное описание**

### **Возможности AI Diagnostic:**

 AIDiagnostic умеет работать с разными модальностями и уже распознает 5 патологий. На данный момент AIDiagnostic научился диагностировать:

- 1. Рак легких по КТ
- 2. COVID-19 по КТ
- 3. Патологии позвоночника по МРТ
- 4. Рак молочной железы по маммографии
- 5. Патологии грудной клетки по рентгену

### **Функции AI Diagnostic:**

Программный конвейер AI Diagnostic включает в себя блок подготовки и нормализации данных, несколько нейросетей и блок постобработки результатов.

Ядро системы — сверточные нейросети, распознающие различные патологии. В зависимости от задачи, эти сети работают с плоскими (2D) или объемными (3D) данными.

Блок постобработки результатов удаляет лишние детекции на основе вероятности и положения.

 AI Diagnostic поддерживает взаимодействие по протоколу DICOM с любой PACS-системой. Устанавливаемый локально DICOM-узел отвечает за анонимизацию снимков и связывание исходных и обработанных серий.

В дополнение к исходной серии возвращается серия с обнаруженными патологиями.

А также фундаментальный отчет в формате Dicom SR, где происходит агрегация найденных патологий в одном документе.

Также, в веб-приложении доступны такие функции как:

- Импорт папки с DICOM файлами.
- Импорт архива с DICOM.
- Просмотр объемных изображений посрезово.
- Выставить необходимый уровень контрастов.
- Приблизить/отдалить выбранную область.
- Включение/отключение результатов нейросетей.

# **Преимущества**

### **Платформа AIDiagnostic позволяет:**

- существенно увеличить скорость обработки рентгенологических исследований
- повысить точность обнаружения патологий малого размера
- снизить процент ошибок, обусловленных человеческим фактором
- избавить рентгенолога от рутинной работы
- улучшить точности алгоритмов, скорость и направления работы.
- помимо использования КТ, происходит процесс развития с уклоном в сторону МРТ исследований

# Системные требования

Для установки и корректной работы программного обеспечения требуется локальный\ облачный сервер следующей конфигурацией:

- Ubuntu 18.04 LTS или новее  $\bullet$
- $\bullet$  HDD 2TB
- $\bullet$  SSD 256GB
- Nvidia GPU 1080TI
- RAM 32 GB

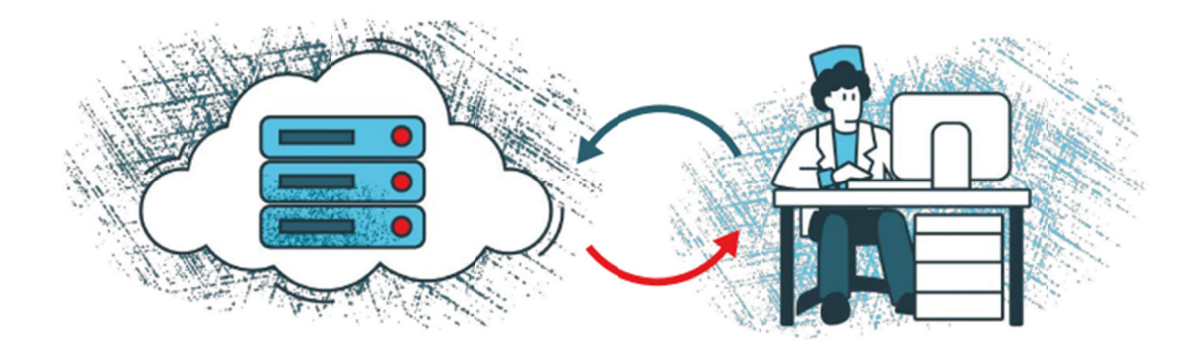

AIDiagnostic работает в режиме облачного сервиса

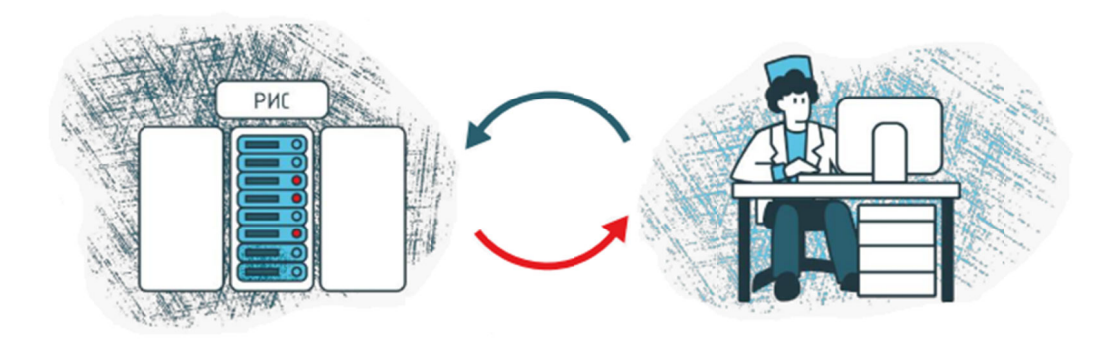

Или интегрируется в РИС партнера

Партнер подключает только те модули исследований, которые ему необходимы в работе.